# Life Without U

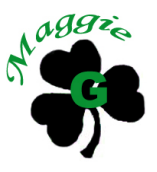

Choreographed by Maggie Gallagher (February 2009)

64 count 4 wall Intermediate level line dance.  $(2-4$  count tags + 1-8 count tag)

Music: "My Life Would Suck Without You" by Kelly Clarkson - Cd: Single or Album: All I Ever Wanted.

Intro: 32 fast counts (13sec) Start on Vocals. (Total Song Duration 3m 42s) CW rotation.

## S1: STEP, 1/2 PIVOT LEFT, RIGHT SHUFFLE, FULL TURN RIGHT, ROCK FORWARD, RECOVER

- $1.2$ Step forward on right,  $1/2$  pivot turn left  $(6.00)$
- $3&4$ Step forward on right, Step left next to right, Step forward on right
- 5,6  $1/2$  turn right stepping back on left,  $1/2$  turn right stepping forward on right  $(6.00)$
- 7.8 Rock forward onto left, Recover onto right

## S2: LEFT TOE-STRUT BACK, WALK BACK, 1/2 LEFT, WALK, HOLD, 3/4 RIGHT

- $1.2$ Step back on left toe, step down on left heel
- $3,4$ Walk back on right, 1/2 turn left stepping forward on left (12.00)
- 5,6 Walk forward on right, HOLD
- 7.8  $1/2$  turn right stepping back on left,  $1/4$  turn right stepping right to right side  $(9.00)$

## S3: CROSS ROCK, RECOVER, LEFT SIDE CHASSE, LEFT WEAVE

- Cross rock left over right, Recover onto right  $1,2$
- $3&4$ Step left to left side. Step right beside left. Step left to left side
- 5.6 Cross right over left, Step left to left side
- 7.8 Cross right behind left. Step left to left side (9.00)

#### S4: CROSS ROCK, RECOVER, RIGHT SIDE CHASSE, 1/2 HINGE TURN x2, 1/2 HINGE TURN WITH SIDE **ROCK, RECOVER**

- $1.2$ Cross rock right over left, Recover onto left
- $3&4$ Step right to right side, Step left beside right, Step right to right side
- 1/2 hinge turn right stepping left to left side, 1/2 hinge turn right stepping right to right side (9.00) 5.6
- 7.8 1/2 hinge turn right rocking out to left side, Recover onto right (3.00)

## S5: STOMP, HOLD, HEEL TAPS, TOGETHER, TOUCH, HIP BUMP RIGHT, HIP BUMP LEFT WITH HITCH

- $1.2$ Stomp left beside right. HOLD
- Tap right heel forward, Step right next to left, Tap left heel forward  $3&4$
- $&5.6$ Step left next to right, Touch right next to left, HOLD
- Step right to right side bumping hips right, Bump hips left hitching right knee 78

# S6: RIGHT SIDE CHASSE, ROCK BACK, RECOVER, LEFT SIDE CHASSE, ROCK BACK, RECOVER

- $1&2$ Step right to right side, step left beside right, Step right to right side
- $3,4$ Rock back onto left, recover onto right
- Step left to left side. Step right beside left. Step left to left side 5&6
- 7.8 Rock back on right, Recover onto left

# **S7: HALF MONTEREY TURNS RIGHT x4**

- $12$ Point right to right side,  $1/2$  turn right stepping right beside left  $(9.00)$
- $3.4$ Point left to left side, Step left beside right
- 5.6 Point right to right side,  $1/2$  turn right stepping right beside left  $(3.00)$
- Point left to left side, Step left beside right 78

OPTIONAL ARMS:

Only during the chorus - Arms may be raised each time you point a leg to the side and lowered as you turn.

## S8: RIGHT ROCKING CHAIR, RIGHT TOE-STRUT, LEFT TOE-STRUT

- $1,2$ Rock forward onto right, Recover onto left
- $3.4$ Rock back onto right, Recover onto left
- 5.6 Step right toe forward, Step onto right heel in place
- 7.8 Step left toe forward, Step left heel in place (3.00)

## Repeat

TAGS: 4 count Tags occur at the ends of walls 1 and 3, with and 8 count tag at the end of wall 5. The 8 count tag is the 4 count tag executed twice.

This occurs on the first three side walls.

## **TAG: RIGHT JAZZ BOX**

- Cross right over left. Step back on left  $1.2$
- $3,4$ Step right to right side, Step left next to right